# *Introduction to Algorithms*

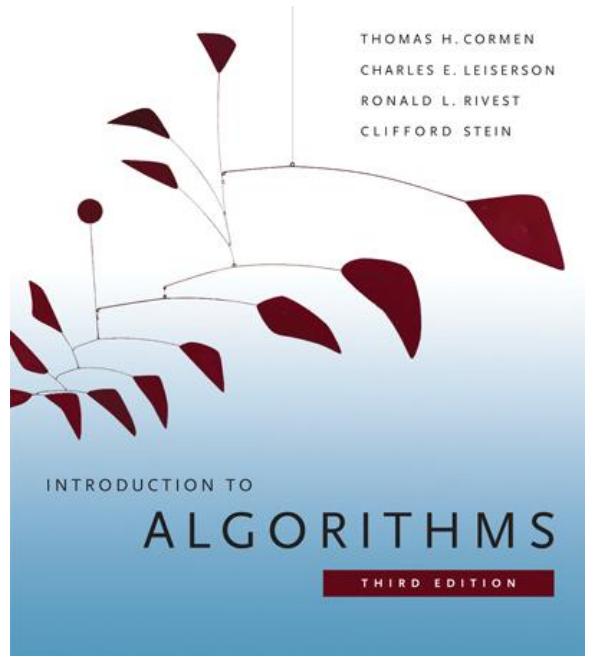

Courtesy of MIT Press. Used with permission.

# **Menu**

- Priority Queues
- Heaps
- Heapsort

# **Priority Queue**

A data structure implementing a set *S* of elements, each associated with a key, supporting the following operations:

- $\text{insert}(S, x)$ : insert element *x* into set *S* 
	- $max(S)$ : return element of *S* with largest key
- $\text{extract\_max}(S)$ : return element of *S* with largest key and remove it from *S*
- 
- increase\_key(*S*, *x*, *k*) : increase the value of element *x*' s key to new value *k*  (assumed to be as large as current value)

# **Heap**

- Implementation of a priority queue
- An array, visualized as a nearly complete binary tree
- Max Heap Property: The key of a node is  $\geq$  than the keys of its children

(Min Heap defined analogously)

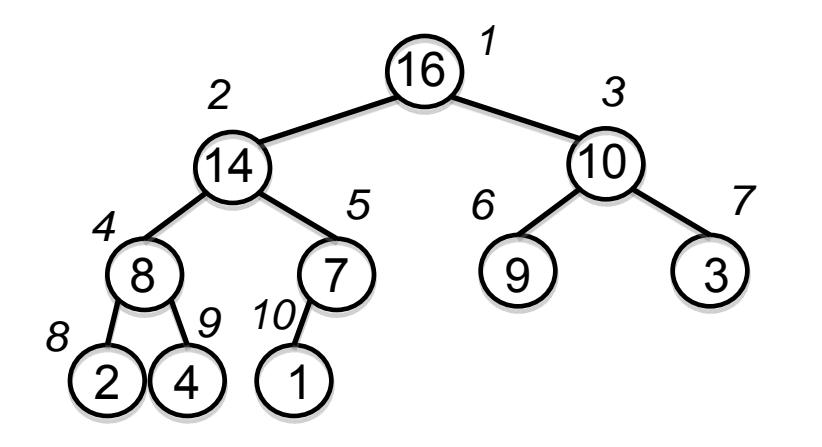

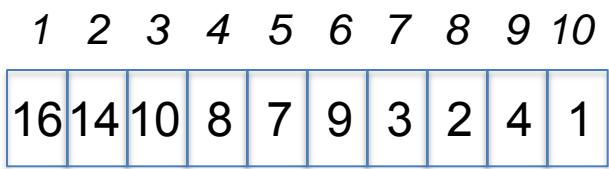

### **Heap as a Tree**

root of tree: first element in the array, corresponding to  $i = 1$  $parent(i) = i/2$ : returns index of node's parent  $left(i)=2i$ : returns index of node's left child right(i)= $2i+1$ : returns index of node's right child

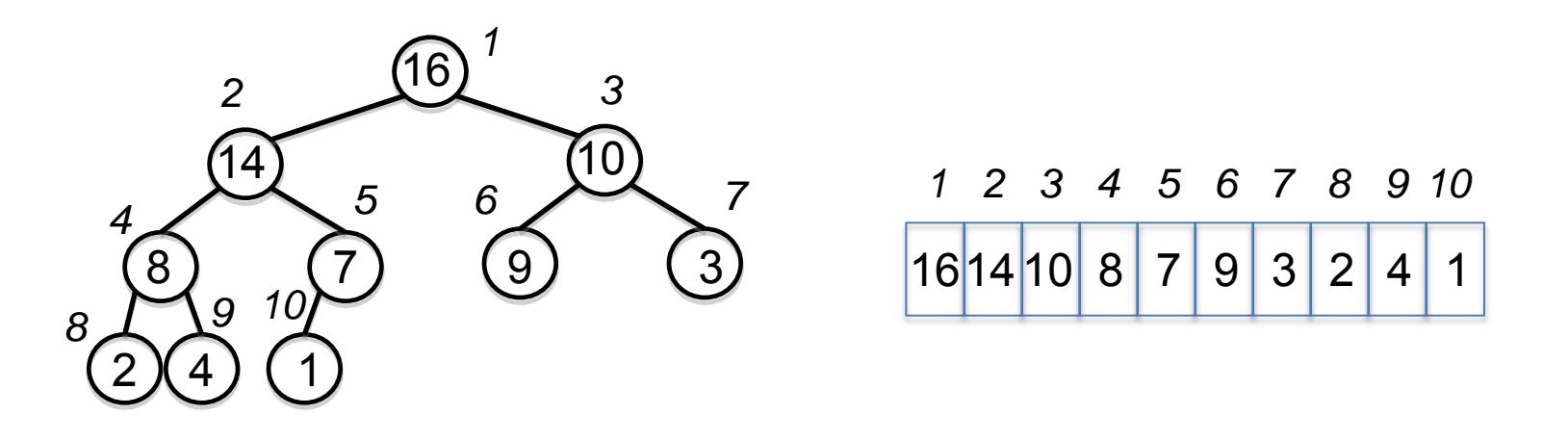

No pointers required! Height of a binary heap is O(Ig n)

# **Heap Operations**

- produce a max-heap from an unordered array build max heap :
	- correct a single violation of the heap property in a subtree at its root max heapify :

insert, extract\_max, heapsort

### **Max\_heapify**

• **Assume that the trees rooted at left(***i***) and right(***i***) are max-heaps** 

• If element A[*i*] violates the max-heap property, correct violation by "trickling" element A[*i*] down the tree, making the subtree rooted at index *i* a max-heap

### **Max\_heapify (Example)**

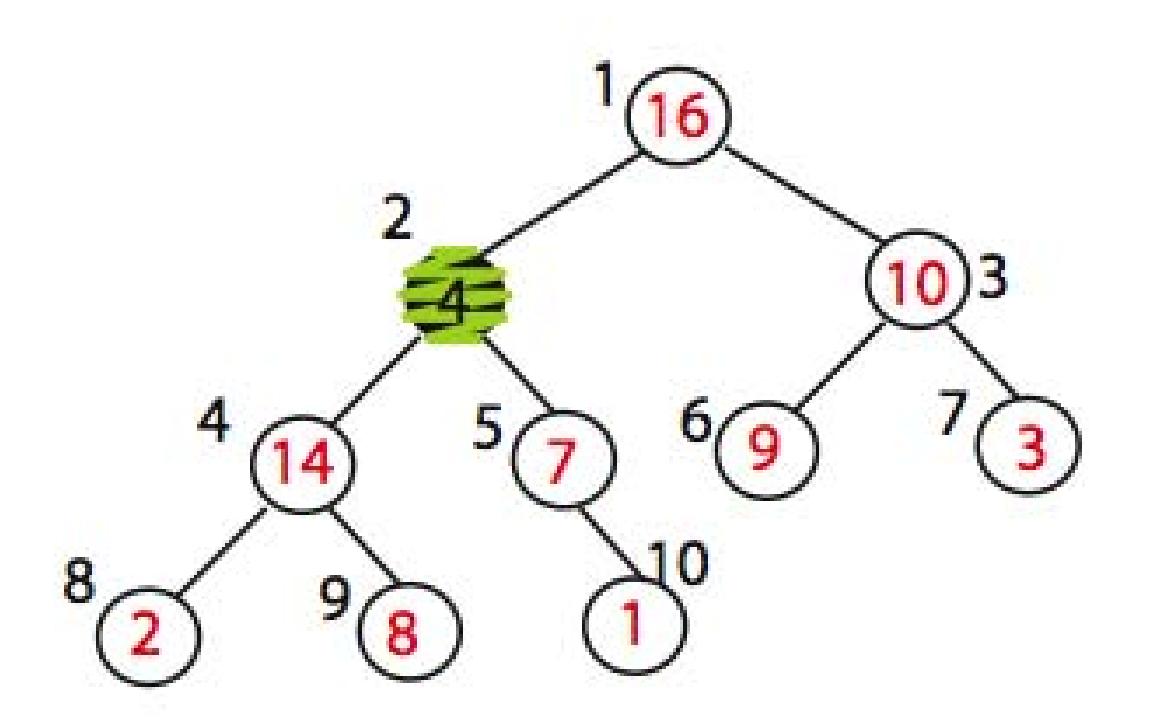

#### MAX\_HEAPIFY (A,2)  $heap\_size[A] = 10$

Node 10 is the left child of node 5 but is drawn to the right for convenience

# **Max\_heapify (Example)**

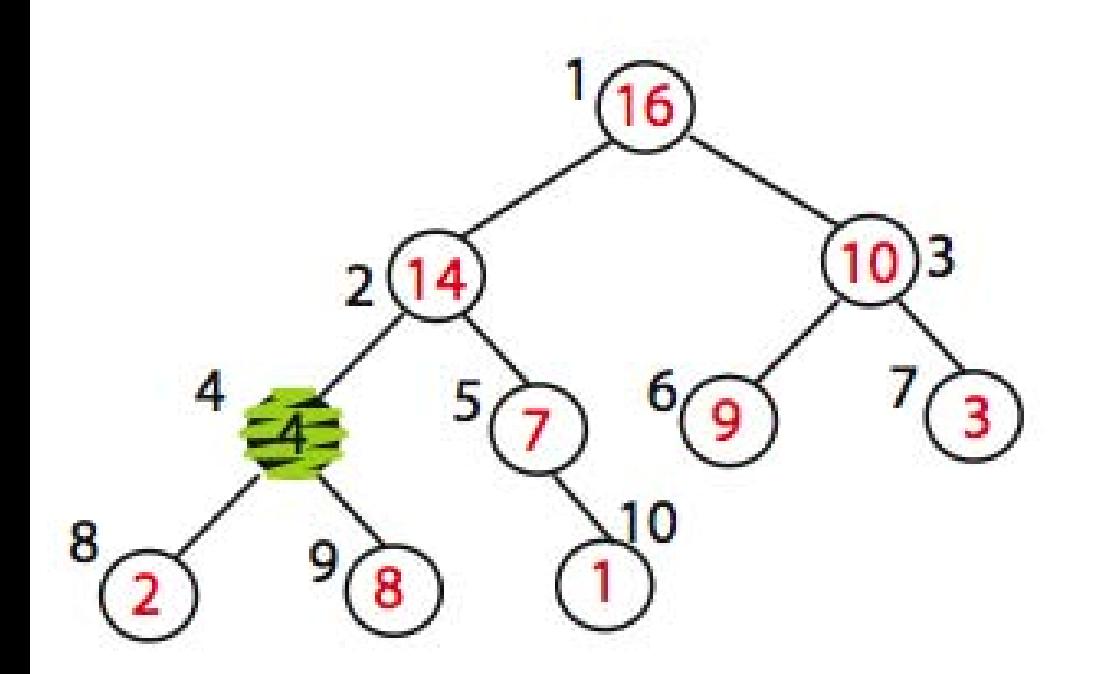

Exchange A[2] with A[4] Call MAX\_HEAPIFY(A,4) because max\_heap property is violated

# **Max\_heapify (Example)**

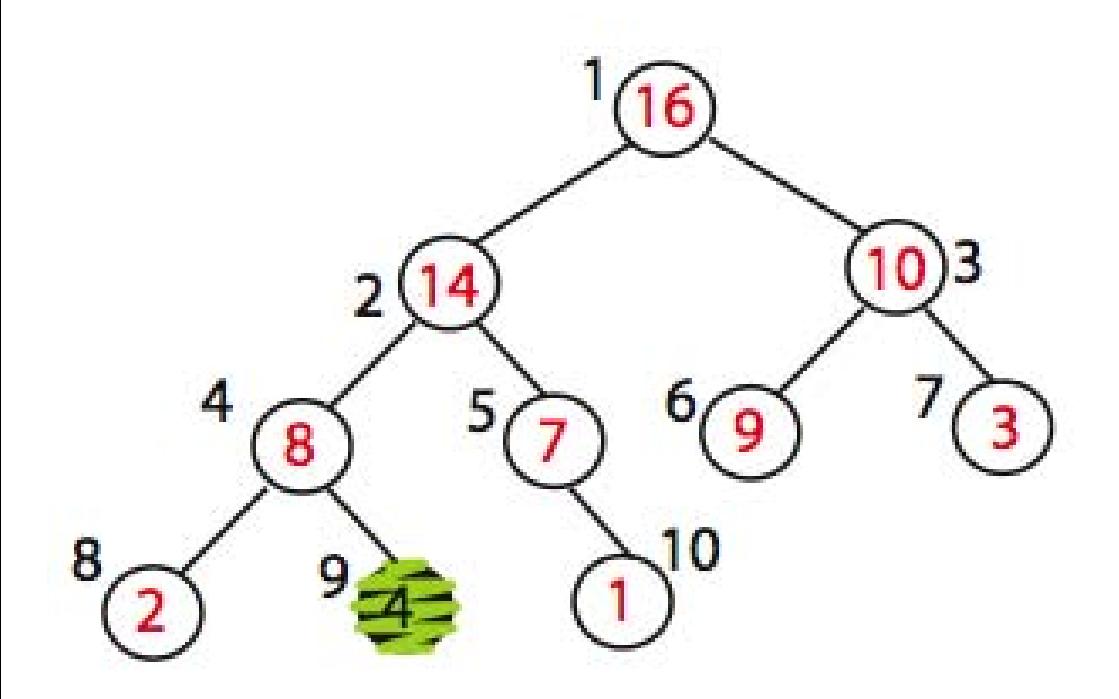

Exchange A[4] with A[9] No more calls

#### Time=?  $O(log n)$

# **Max\_Heapify Pseudocode**

 $l = left(i)$  $r = right(i)$ if ( $l \leq$  heap-size(A) and A[ $l$ ] > A[ $i$ ]) then largest  $=$  *l* else largest  $=$  *i* if ( $r \leq$  heap-size(A) and A[ $r$ ] > A[largest]) then largest  $=r$ if largest  $\neq i$  then exchange A[*i*] and A[largest] Max Heapify(A, largest)

# **Build\_Max\_Heap(A)**

Converts A[1…*n*] to a max heap

Build Max Heap(A): for  $i=n/2$  downto 1 do Max Heapify $(A, i)$ 

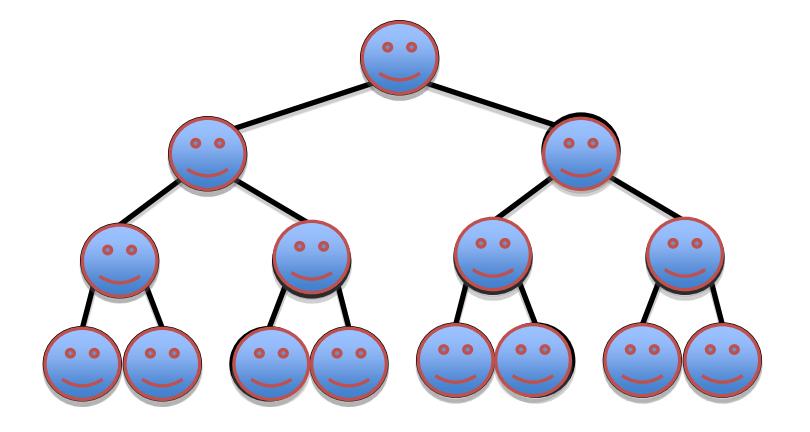

Why start at n/2?

Because elements  $A[n/2 + 1 ... n]$  are all leaves of the tree  $2i > n$ , for  $i > n/2 + 1$ 

Time=? O(n log n) via simple analysis

# **Build\_Max\_Heap(A) Analysis**

Converts A[1…*n*] to a max heap

Build Max Heap(A): for  $i=n/2$  downto 1 do Max\_Heapify(A, i)

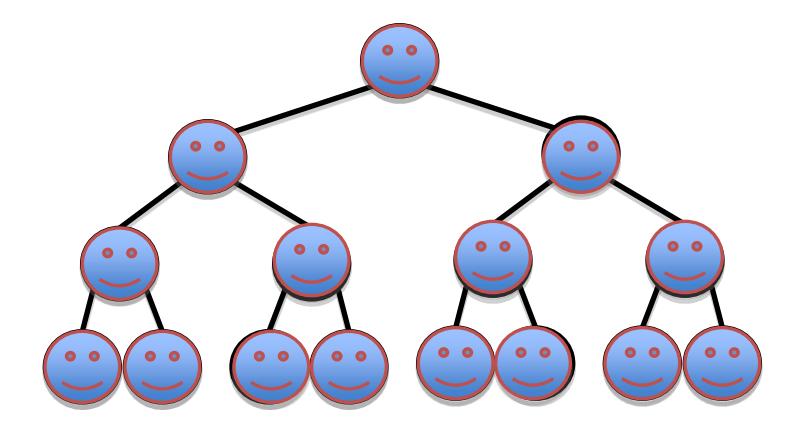

Observe however that Max\_Heapify takes O(1) for time for nodes that are one level above the leaves, and in general, O(*l*) for the nodes that are *l* levels above the leaves. We have n/4 nodes with level 1, n/8 with level 2, and so on till we have one root node that is lg n levels above the leaves.

# **Build\_Max\_Heap(A) Analysis**

Converts A[1…*n*] to a max heap

Build Max Heap(A): for  $i=n/2$  downto 1 do Max Heapify $(A, i)$ 

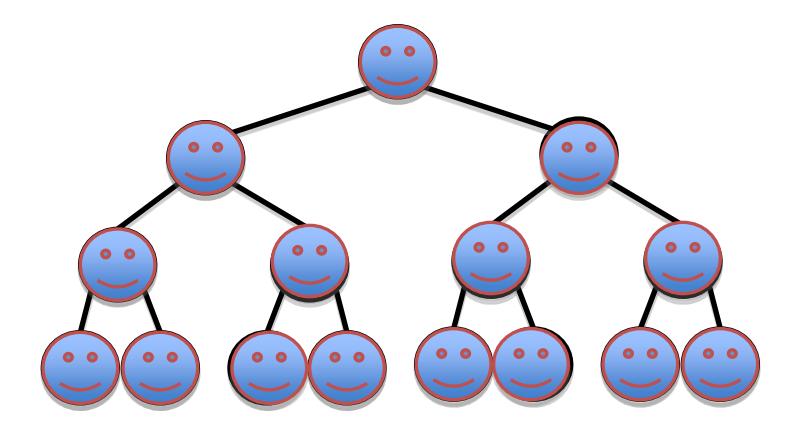

Total amount of work in the for loop can be summed as:  $n/4$  (1 c) +  $n/8$  (2 c) +  $n/16$  (3 c) + ... + 1 (lg n c) Setting  $n/4 = 2^k$  and simplifying we get: c  $2^{k}(1/2^{0} + 2/2^{1} + 3/2^{2} + ... (k+1)/2^{k})$ The term is brackets is bounded by a constant!

This means that Build\_Max<sup>4</sup> Heap is  $O(n)$ 

## **Build-Max-Heap Demo**

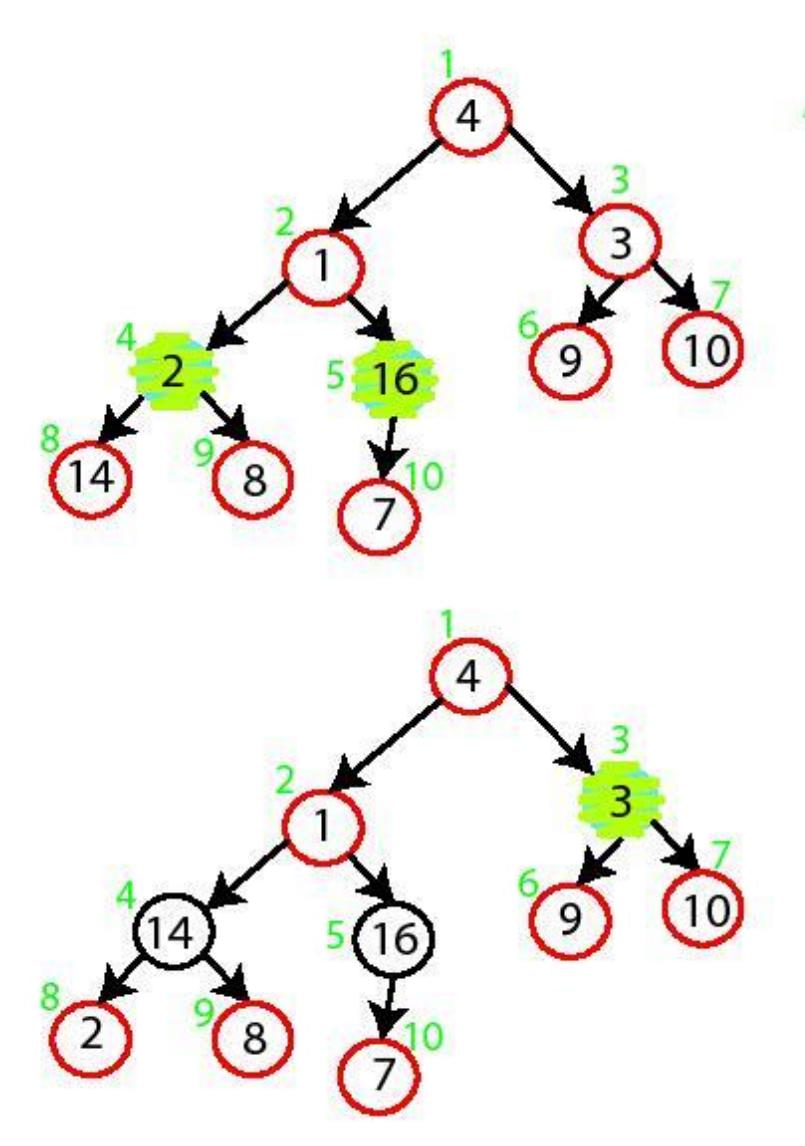

MAX-HEAPIFY (A,5) no change MAX-HEAPIFY (A,4) Swap A[4] and A[8]

MAX-HEAPIFY (A,3) Swap A[3] and A[7]

### **Build-Max-Heap Demo**

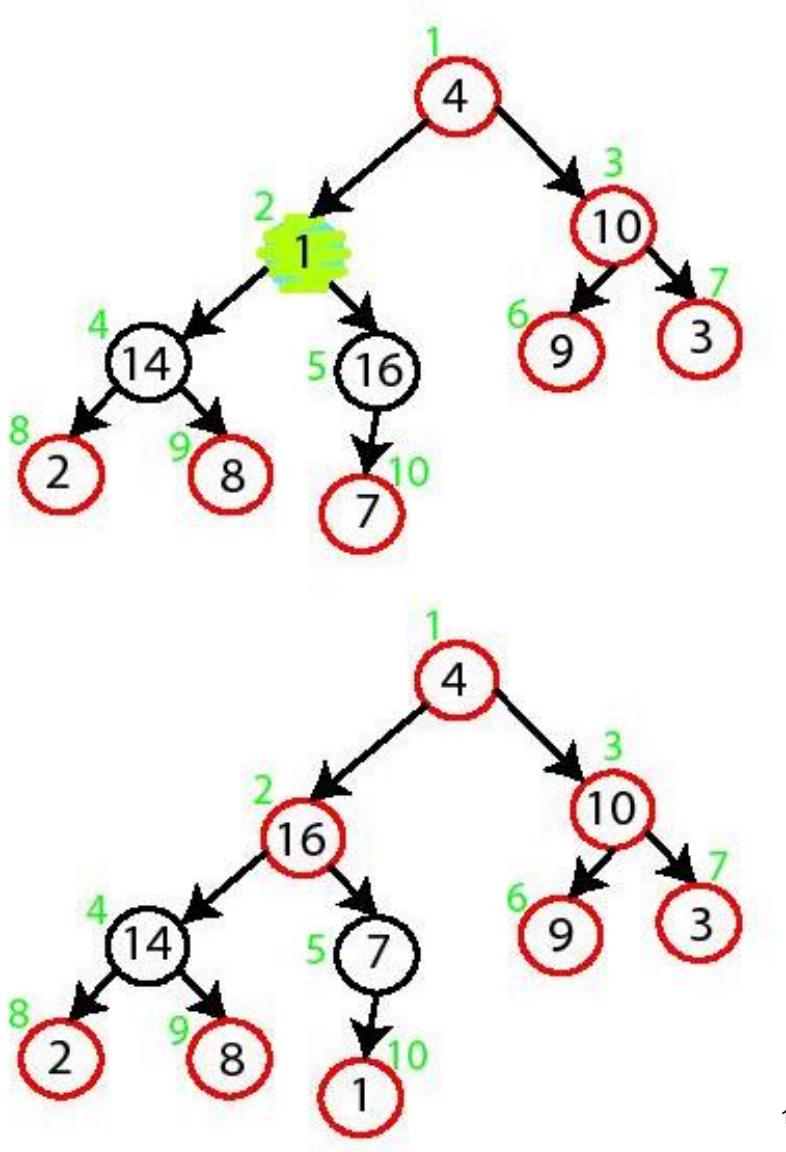

MAX-HEAPIFY (A,2) Swap A[2] and A[5] Swap A[5] and A[10]

MAX-HEAPIFY (A,1) Swap A[1] with A[2] Swap A[2] with A[4] Swap A[4] with A[9]

# **Build-Max-Heap**

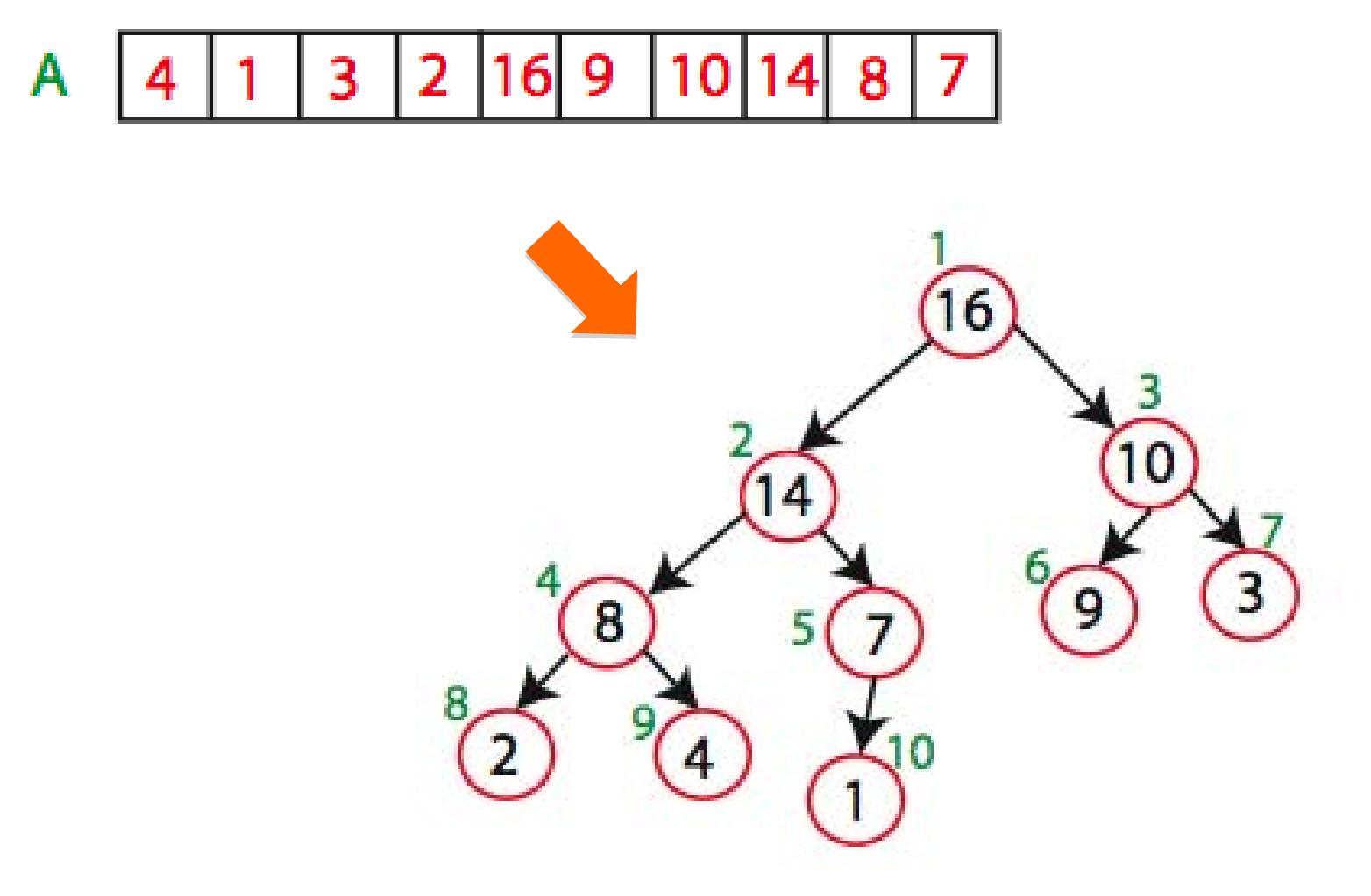

Sorting Strategy:

1. Build Max Heap from unordered array;

- 1. Build Max Heap from unordered array;
- 2. Find maximum element A[1];
- 3. Swap elements A[*n*] and A[1]: now max element is at the end of the array!

- 1. Build Max Heap from unordered array;
- 2. Find maximum element A[1];
- 3. Swap elements A[*n*] and A[1]: now max element is at the end of the array!
- 4. Discard node *n* from heap (by decrementing heap-size variable)

- 1. Build Max Heap from unordered array;
- 2. Find maximum element A[1];
- 3. Swap elements A[*n*] and A[1]: now max element is at the end of the array!
- 4. Discard node *n* from heap (by decrementing heap-size variable)
- 5. New root may violate max heap property, but its children are max heaps. Run max\_heapify to fix this.

- 1. Build Max Heap from unordered array;
- 2. Find maximum element A[1];
- 3. Swap elements A[*n*] and A[1]: now max element is at the end of the array!
- 4. Discard node *n* from heap (by decrementing heap-size variable)
- 5. New root may violate max heap property, but its children are max heaps. Run max\_heapify to fix this.
- 6. Go to Step 2 unless heap is empty.

# **Heap-Sort Demo**

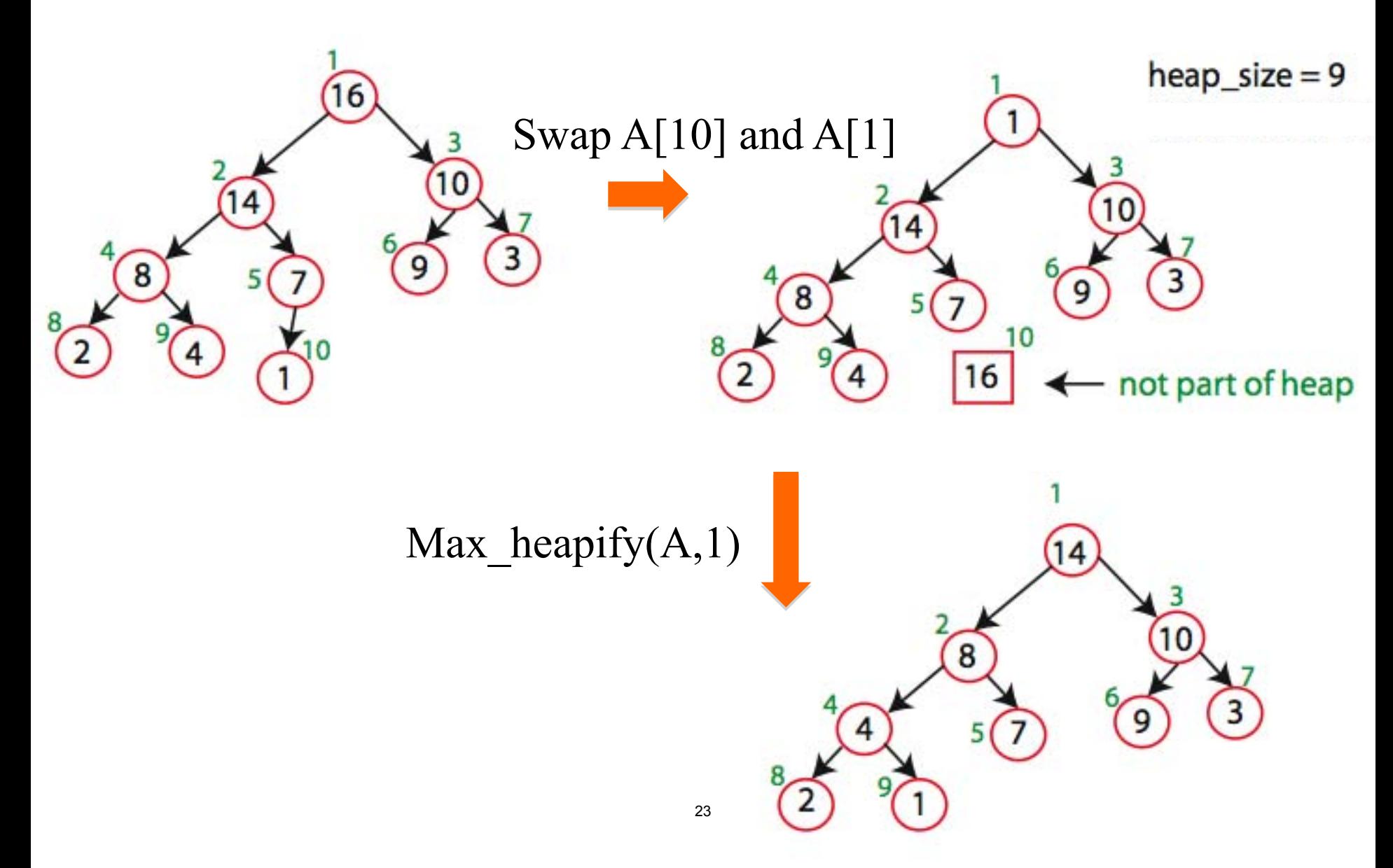

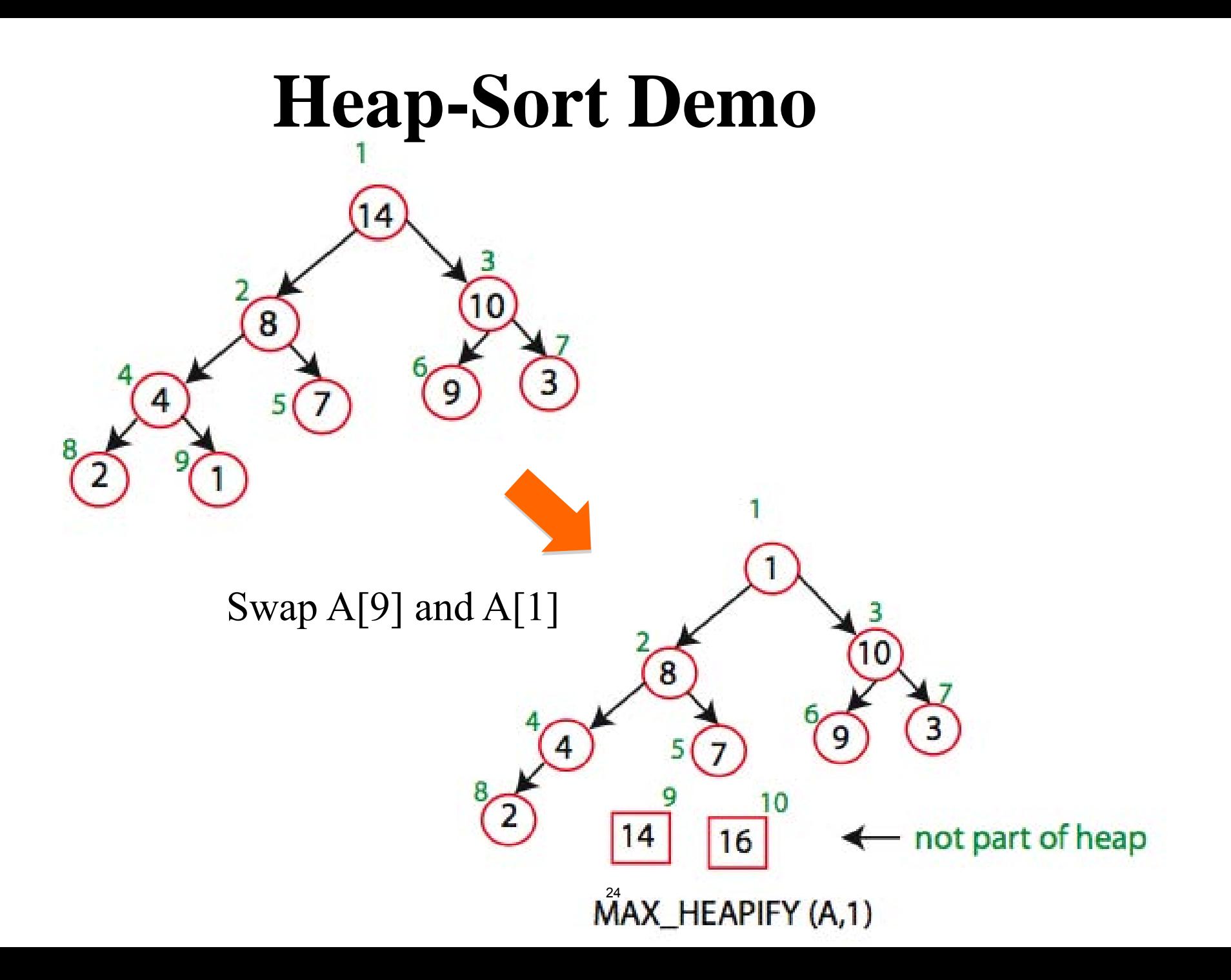

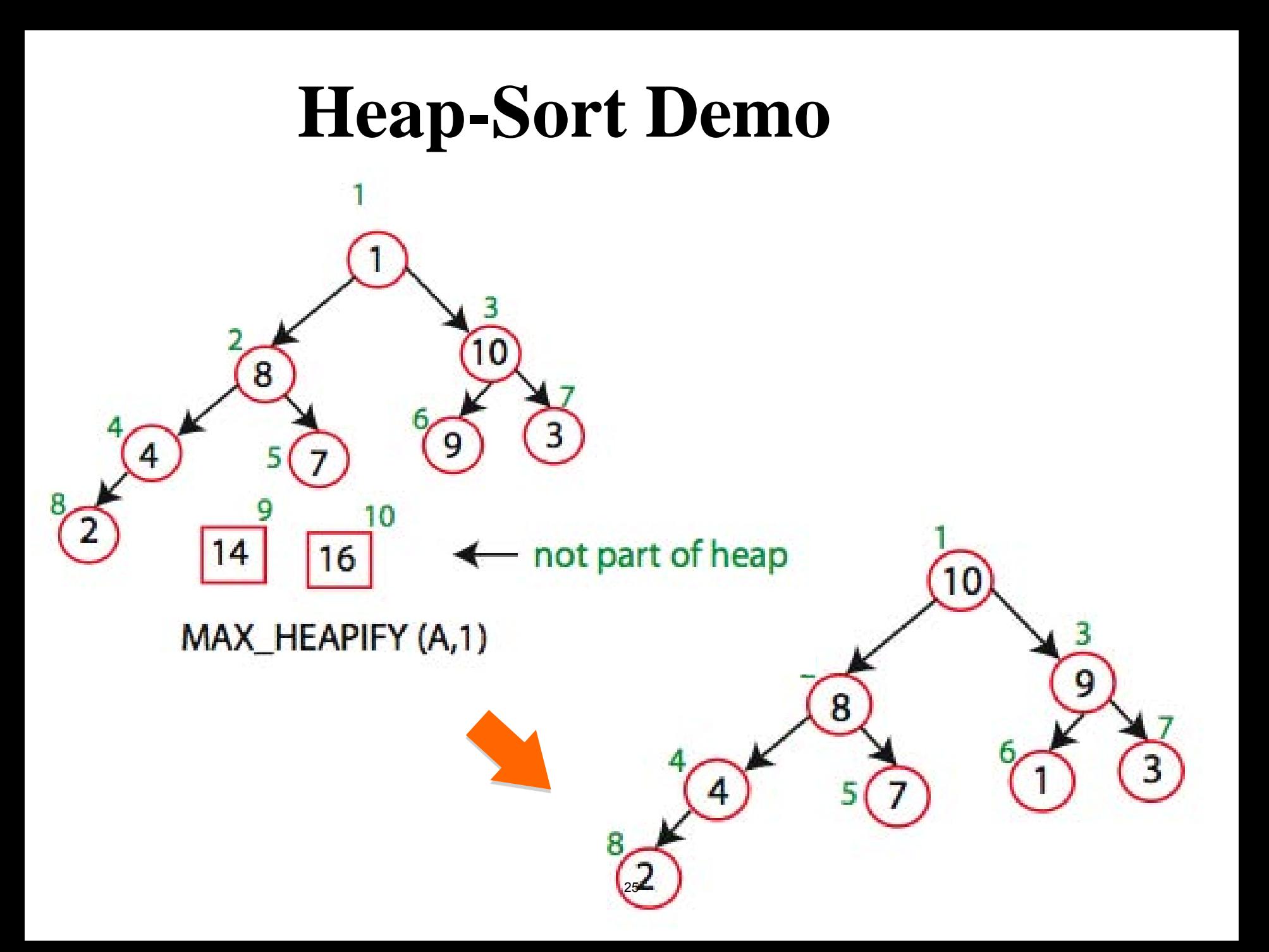

### **Heap-Sort Demo**

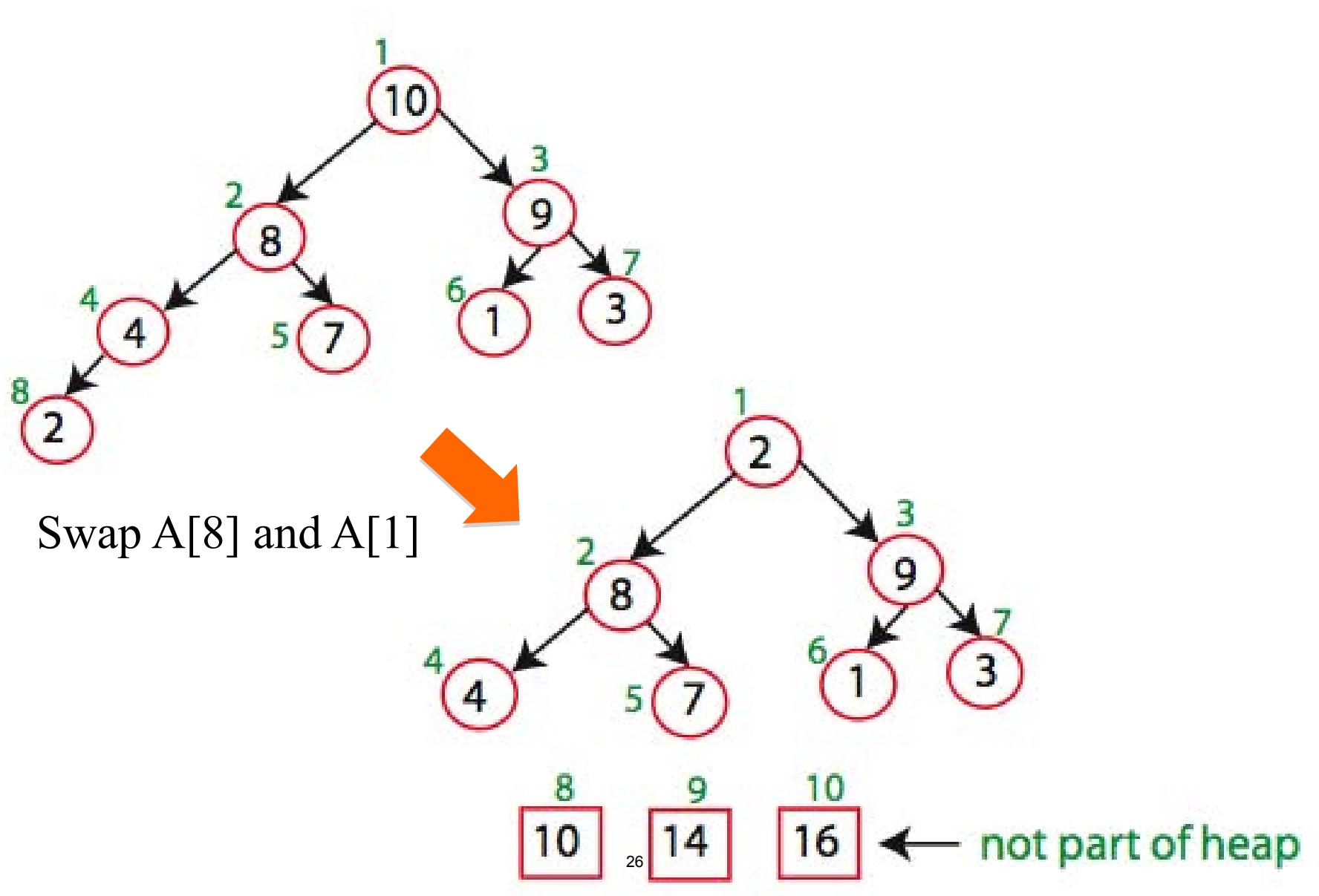

Running time:

after *n* iterations the Heap is empty every iteration involves a swap and a max\_heapify operation; hence it takes O(log *n*) time

Overall O(*n* log *n*)